# **OpenLaszlo**

# **Spis Treści**

# **1 [OpenLaszlo](#page-2-0)**

- [Co to jest?](#page-2-0)
- [Historia](#page-3-0)
- [Idea](#page-4-0)
- [Architektura](#page-5-0)
	- [Jako Flash lub DHTML](#page-6-0)
	- [Jako servlet lub SOLO](#page-7-0)
- [Jak to działa?](#page-8-0)
- [Język LZX](#page-12-0)
	- [Struktura programu](#page-13-0)
	- **•** [Skrypty](#page-14-0)
	- **[Obiekty i klasy](#page-15-0)**
	- **•** [Atrybuty i metody](#page-16-0)
	- **[Więzy](#page-17-0)**
- [Kto tego używa](#page-18-0)
- **•** [Konkurencja](#page-19-0)
- **•** [Podsumowanie](#page-23-0)

Co to jest?

<span id="page-2-0"></span>Otwarta platforma oparta na licencji CPL przeznaczona do budowy bogatych aplikacji internetowych (RIA). Posiada bogate wsparcie dla grafiki, w tym wektorowej, animacji, budowy interfejsu użytkownika itd.

- Początek pracy nad Laszlo Presentation Server (LPS).
- Pierwsza wersja (używana w projekcie Behr)
- Udostępniony jako OpenSource
- Nazwa zmieniona na OpenLaszlo
- <span id="page-3-0"></span>OpenLaszlo 4 (Flash i DHTML)

Idea

- Umożliwienie łatwego tworzenia aplikacji które działają i wyglądają tak samo niezależnie od systemu operacyjnego (Windows, Linux), przeglądarki (IE, Firefox, Safari) czy technologii (Flash, DHTML...).
- Aplikacje mają być być proste i przyjazne dla użytkownika
- Brak konieczności instalacji dodatkowego oprogramowania
- <span id="page-4-0"></span>Otwarta platforma, bez haczyków

#### <span id="page-5-0"></span>Architektura

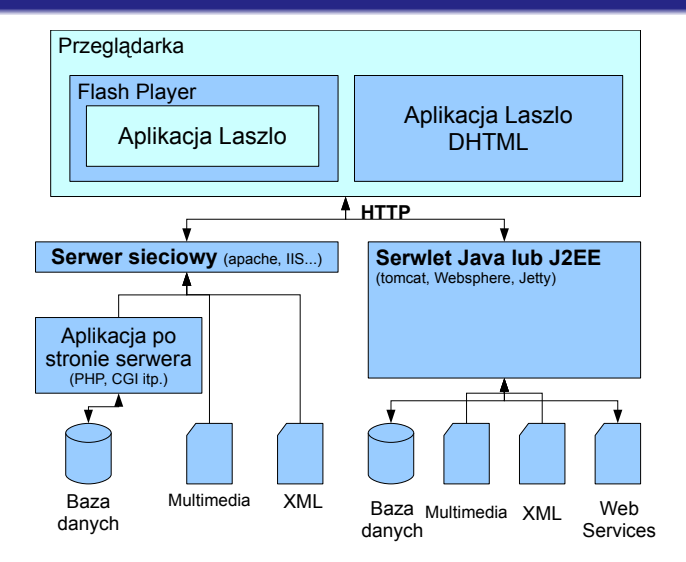

Architektura

# **Jako Flash lub DHTML**

#### **Klient**

OpenLaszlo został zaprojektowany aby wspierać tworzenie aplikacji Ajax'owych na wiele platform oraz urządzeń. Wersja 3 wspiera Flash 7 w górę, wersja 4 dodaje wsparcie dla DHTML. Komunikacja aplikacji z serwerem zawsze odbywa się za pomocą Ajaxa, więc aplikacja po stronie serwera nie musi być modyfikowana aby współpracować z nowym klientem.

#### **Flash a DHTML**

<span id="page-6-0"></span>Flash nie obsługuje nieskompilowanego JavaScriptu, dlatego kompilator OpenLaszlo tłumaczy go do bytekodu. Z drugiej strony wersja Flash pozwala na wstawki multimedialne. DHTML z kolei pozwala na pisanie kodu w Javascript, więc funkcjonalność obu wersji jest (prawie) identyczna.

Architektura

### **Jako servlet lub SOLO**

#### **Zadanie OpenLaszlo**

OpenLaszlo działa także jako proxy pomiędzy naszą aplikacją napisaną w LZX a aplikacją po stronie serwera. Gdy jest to konieczne kompiluje kod aplikacji i wysyła do przeglądarki odpowiednią wersję (obecnie Flash lub DHML).

#### **Serwer**

<span id="page-7-0"></span>Jeżeli nie chcemy korzystać z serwera Javowego możemy skompilować kod LZX do wersji SOLO (Standalone OpenLaszlo Output). Taka aplikacja może potem być używana z dowolnym innym serwerem (Apache, Lighttpd, IIS...) oraz językiem po stronie serwera (PHP, Python, CGI).

<span id="page-8-0"></span>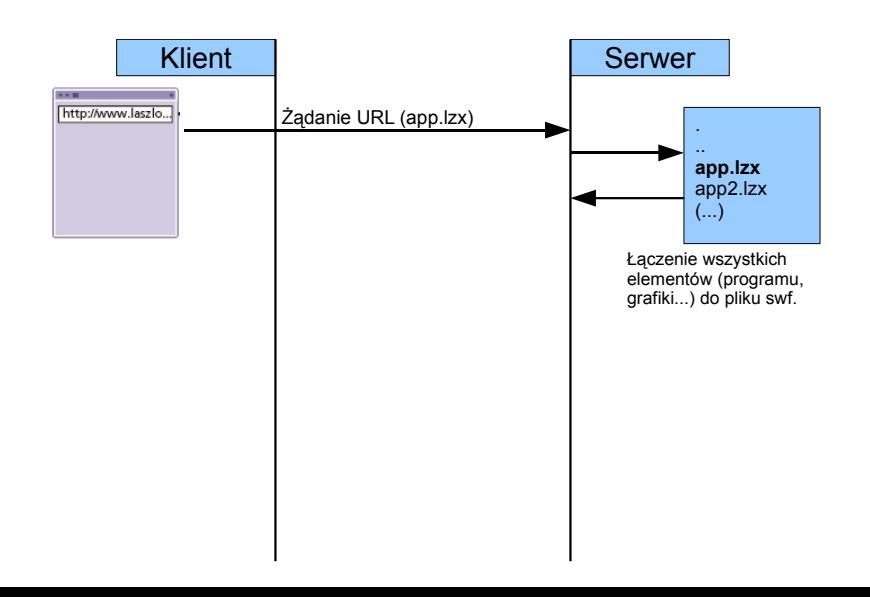

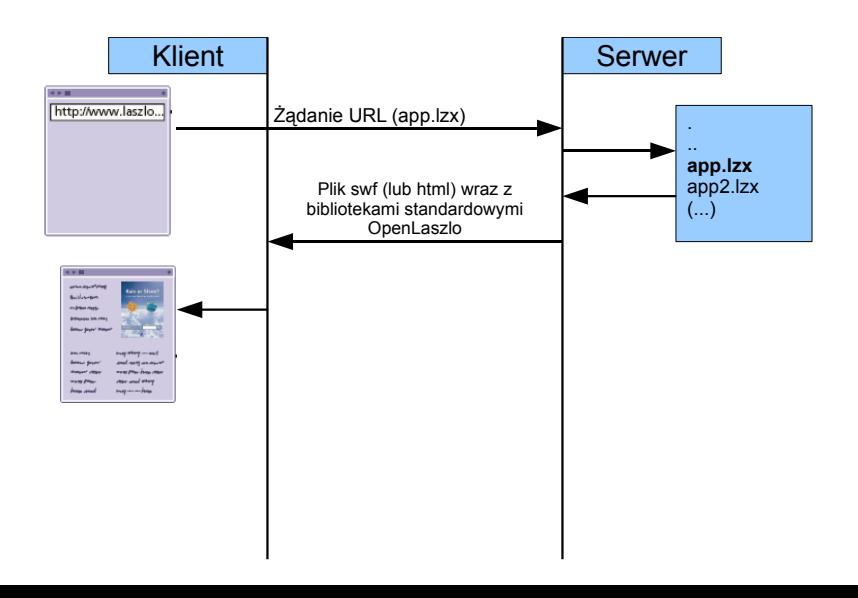

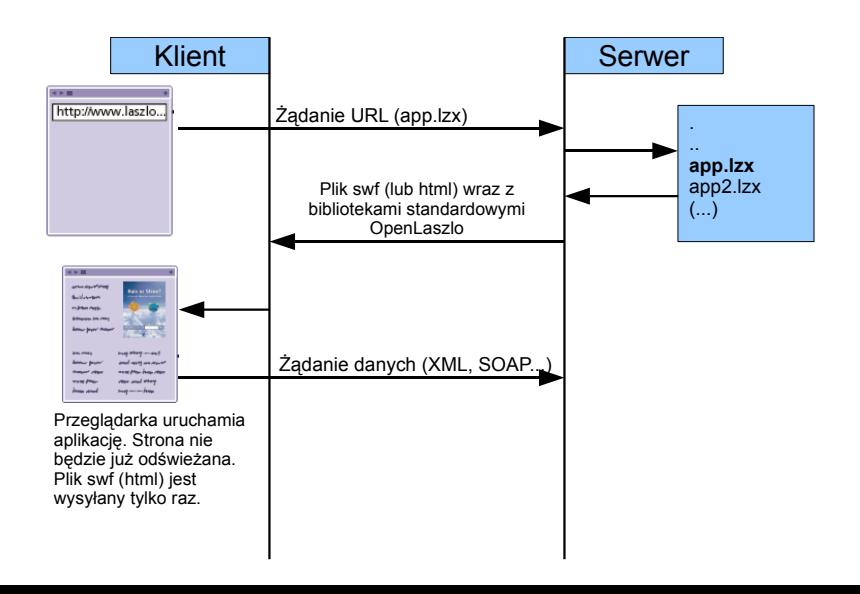

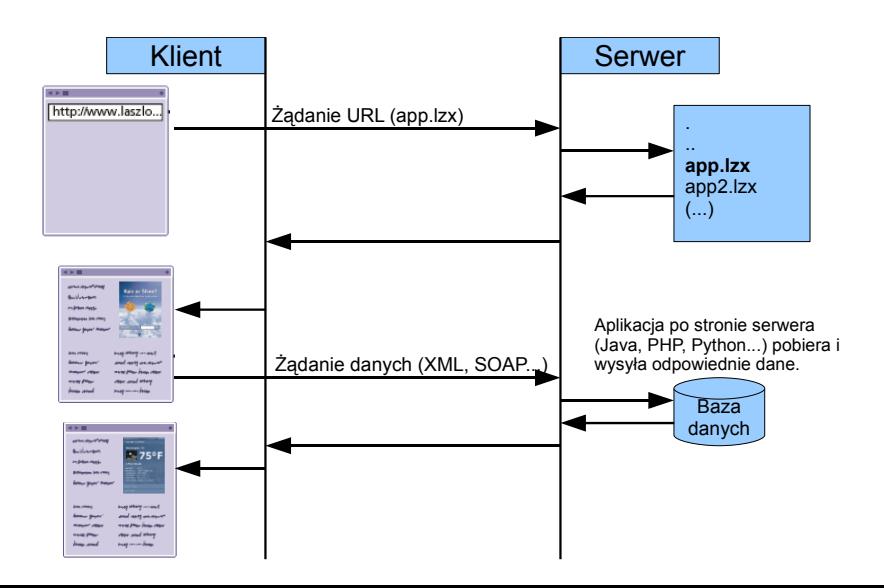

#### **Przykładowa aplikacja**

#### **Przekładowa aplikacja**

```
<canvas width="500" height="350">
<window width="200" height="250" title="Window" resizable="true">
    <simplelayout axis="y" spacing="10"/>
    <text>Here is some text.</text>
    <text>I could ramble for hours.</text>
</window>
</canvas>
```
**Struktura programu**

# **Deklaratywny język**

Aplikacje OpenLaszlo tworzone są w sposób deklaratywny. Całość programu jest zawarta w elemencie canvas który odpowiada widocznej część aplikacji. Wewnątrz niego można umieszczać pozostałe elementy (tekst, przyciski, widoki), a także je zagnieżdżać.

<span id="page-13-0"></span>Każdy element ma pewien zestaw atrybutów które pozwalają na zmianę jego wyglądu i działania.

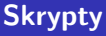

Skrypty w aplikacji można umieścić w tagach *hscripti* (mogą wystąpić tylko bezpośrednio wewnątrz *hcanvasi*). Kod taki jest wykonywany od razu po uruchomieniu aplikacji.

#### **Przykładowy skrypt**

```
<canvas width="500" height="200" debug="true">
  <script>
    Debug.write("Hello, World!");
  </script>
</canvas>
```
**Obiekty i klasy**

#### **Deklaracja klasy i obiektu**

```
<canvas width="500" height="80">
 <class name="MyClass" width="80" height="25" bgcolor="#CFD9AB">
   <text align="center" valign="middle">Hello, World!</text>
 </class>
```

```
<MyClass name="myFirstInstance"/>
</canvas>
```
**Atrybuty**

#### **Atrybuty**

```
<canvas width="500" height="80">
 <class name="SpecialButton" extends="button" onclick="changeLabel()">
    <attribute name="changeToLabel" value="Clicked!" type="string"/>
   <method name="changeLabel">
     this.setAttribute('text', this.getAttribute('changeToLabel'););
   </method>
 </class>
 <simplelayout axis="y" spacing="10"/>
 <SpecialButton changeToLabel="Thanks!">click me!</SpecialButton>
```
<span id="page-16-0"></span></canvas>

**Więzy**

Ciekawym rozwiązaniem wprowadzonym w OpenLaszlo są więzy (ang. Constraints). Pozwalają one uzależnić wartość jednego atrybutu od innych atrybutów.

#### **Atrybuty**

```
<canvas height="120">
 <checkbox id="cb" text="Show Blue Square"/>
 <view visible="${cb.value}" width="30" height="30"/>
 <simplelayout/>
</canvas>
```
Kto tego używa

**Kto tego używa**

- FNAC Francuski sklep z elektroniką.
- Behr pozwala na podgląd wyglądu pomieszczeń po pomalowaniu.
- Wal-Mart jeden z największych sklepów internetowych.
- Gliffy tworzenie diagramów online
- <span id="page-18-0"></span>Worrydream - Strona domowa Breta Victora.

Konkurencja

**Konkurencyjne rozwiązania**

### <span id="page-19-0"></span>**• Adobe Flex**

Konkurencja

**Konkurencyjne rozwiązania**

- **Adobe Flex**
- **•** Silverlight

Konkurencja

# **Konkurencyjne rozwiązania**

- **•** Adobe Flex
- **•** Silverlight
- Google Web Toolkit (GWT)
- Echo3

Konkurencja

## **Konkurencyjne rozwiązania**

- **•** Adobe Flex
- **•** Silverlight
- Google Web Toolkit (GWT)
- Echo3
- ZK Framework
- Morfik

Podsumowanie

# **Dlaczego Flash i HTML a nie Java**

- Aplety Javy ciągle niewygodne w użyciu.
- Małe zapotrzebowanie rynku na aplety Javy.
- Java sprawdza się dobrze po stronie serwera, nie klienta.
- <span id="page-23-0"></span>Środowisko uruchomieniowe OpenLaszlo może zostać rozszerzone (na razie jest to Flash i HTML, ale nic nie stoi na przeszkodzie dodania apletów)